# NE 4.6

# Et gra de mostassa és la parabola de la

# Riguesa i Abundància de l'

# AMOR OUEU

### **CONTEXT**

El Regne de Déu i el regne de l'ego. Per servir l'un, he de morir a l'altre. Adquireixo la fecunditat del Regne de Déu si deixo anar els meus aferraments i confio que Déu Pare és ric i abundant en tot. Mt. 13, 1-23 - Mc 4, 30-32 - Lc 13, 18-19

El Regne dels Cels és semblant al gra de mostassa que va prendre un home i el va sembrar al seu camp; és certament la més petita de totes les Ilavors però quan ha crescut és la més gran de les hortalisses, i arriba a ser com un arbre, fins al punt que els ocells del cel van a niar a les seves branques. (Mt 13, 31-32)

### Llavor de gra de mostassa

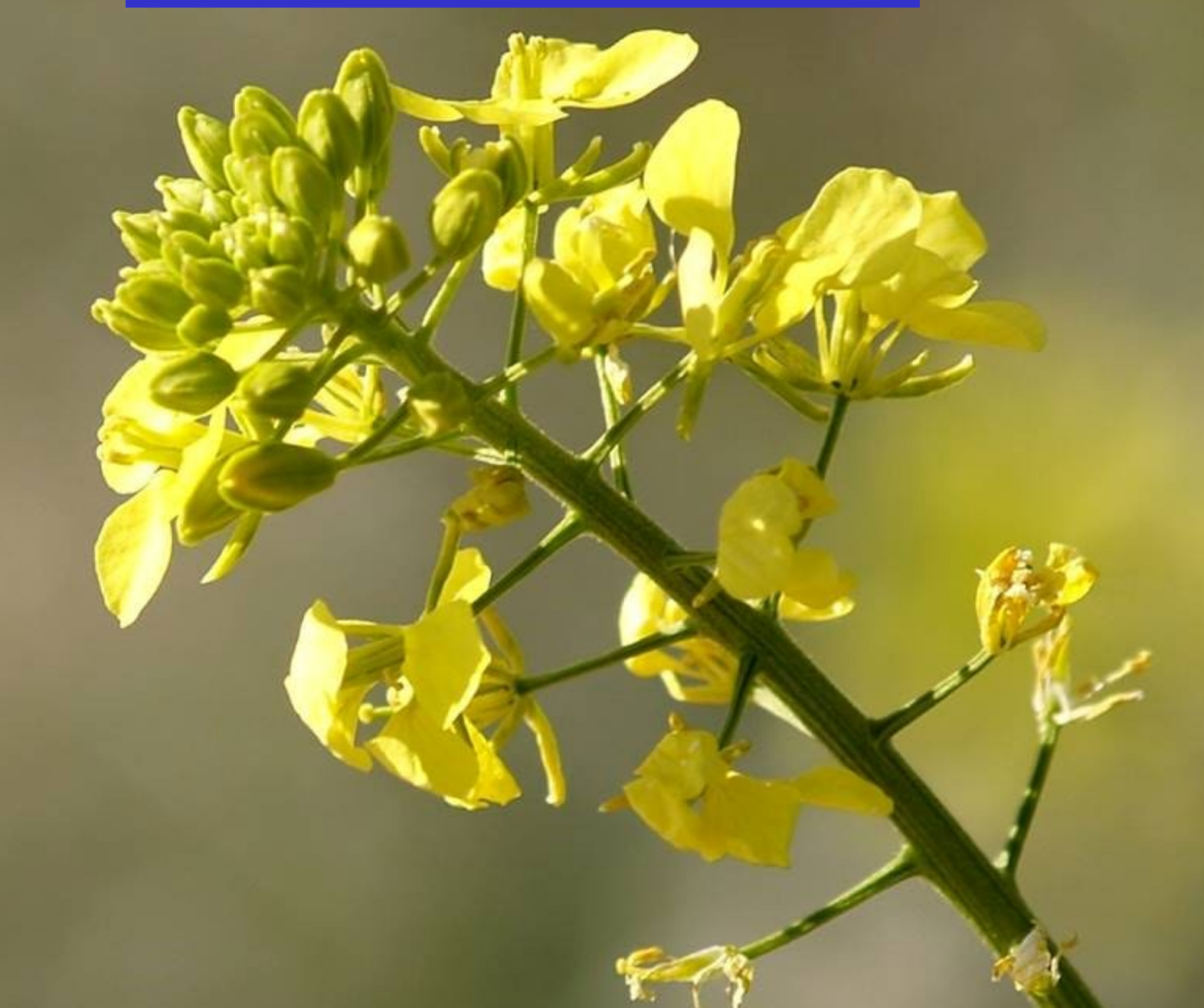

# **GERMINANT ALS CORS LLAVORS DE MOSTASSA** MT 13, 31-32

Aquesta paràbola proposa aspectes concrets sobre el Regne de Déu. Els incorporo al meu treball de creixement espiritual, si obro la porta del meu cor a Jesús, cada cop que truca. Es tracta de ser conscient de les afeccions que no deixen que li obri el meu cor. Es tracta de ser conscient dels grans valors que té un simple gra de mostassa, capaç de convertir-se en un arbre. El missatge d'aquesta paràbola és: Vull adquirir la fecunditat del Regne de Déu, canvi d'abandonar les falses seguretats dels aferraments? Vull esdevenir pobre d'esperit, ric de confiança i fe? Si és així reconec aferraments i els deixo anar. Tinc intención de deixar-los anar? Primer els reconec. Començo per un.

De què parla el gra de mostassa? De senzillesa, simplicitat, d'esdevenir infant espiritual, és a dir, aquell no-res que atrau el Tot de Déu. El gra de mostassa és la gran paradoxa de l'economia divina: quan més un esdevé no-res de si mateix, més l'omple DEU de SI MATEIX. Així funciona l'economia del Regne de Déu. Ens hi apuntem o sempre nedarem en la carència. Tinc intenció d'adquirir la fecunditat del Regne de Déu? Tinc intención de permetre a l'Esperit Sant que em fecundi amb la seva gràcia?

El gra de mostassa parla de FECUNDITAT espiritual. Es tracta d'adquirir la FECUNDITAT del Regne de Déu. Tinc intenció d'aprofitar aquesta gràcia de Déu?

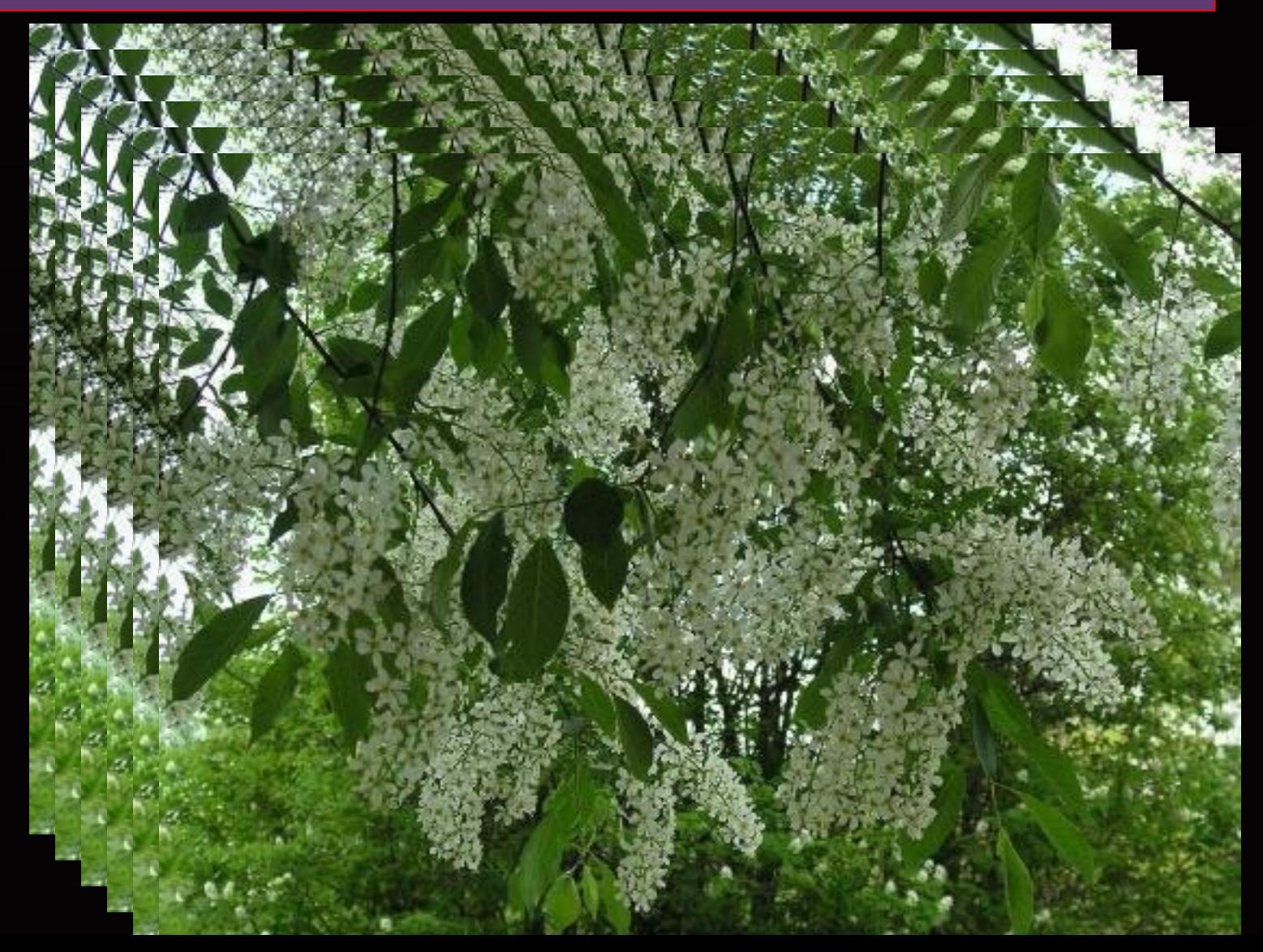

## 1. Quin és el preu del Regne?

Jesús ensenya que per conquerir el Regne del Cel, cal primer esdevenir pobre d'esperit, infant, no-res:

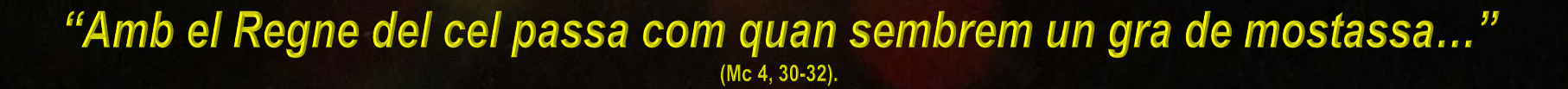

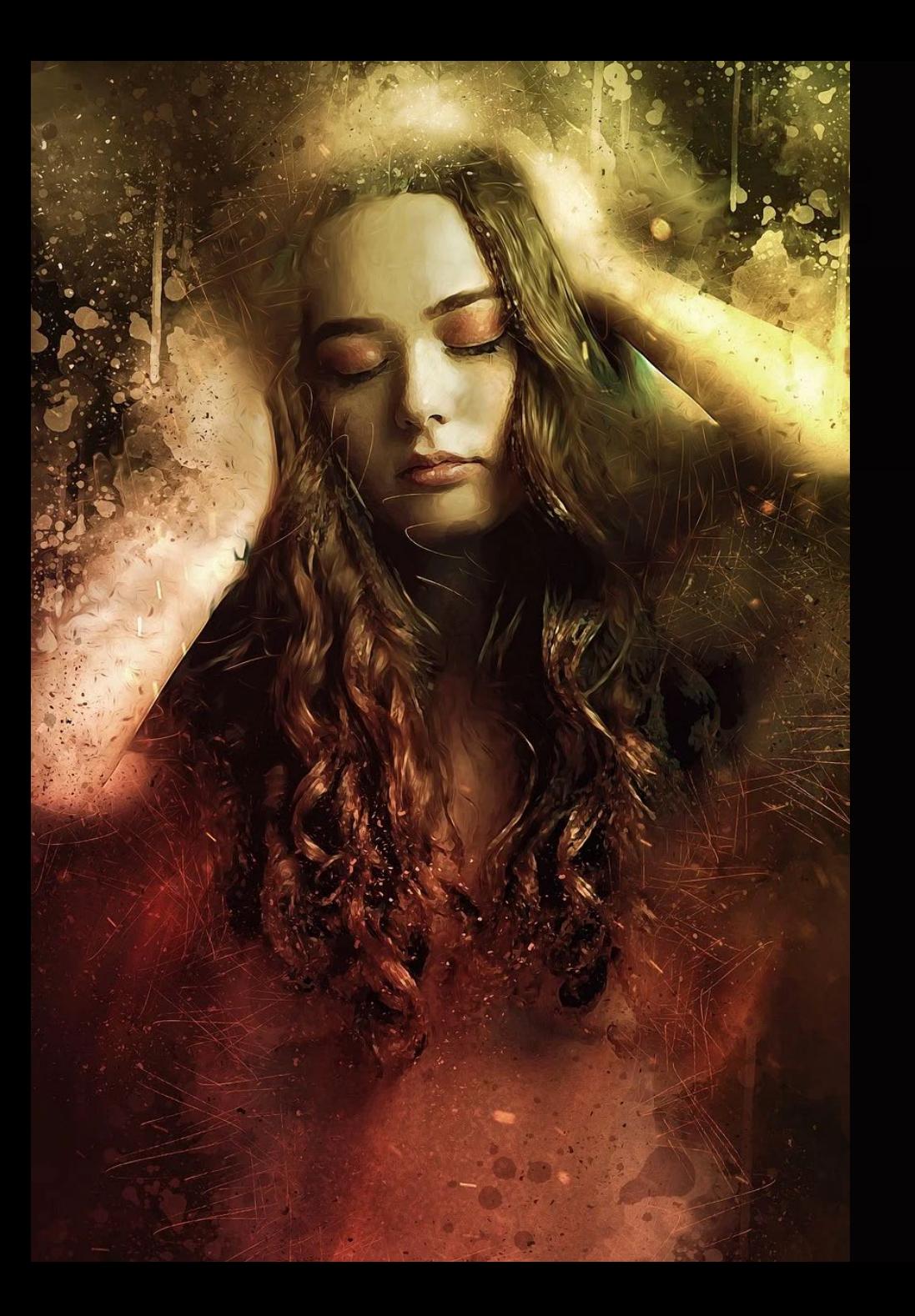

Semblantment passa amb tot aquell que vol conquerir el Regne del Cel. Tan sols el pobre d'esperit busca vertaderament, perquè el seu cor, lliure del turment dels aferraments, s'orienta cap a Déu. "Qui vulgui salvar la vida, la perdrà, però qui la perdi per mi, la salvarà" (Lc 9, 24).

Jesús proposa la pèrdua de tot allò a què s'aferra el nostre cor, que no ens deixa fer la voluntat de Déu.

# $2.$ Dinàmica psicològica de la inseguretat i la por.

És propi del cor humà, aferrar-se a coses i a persones convertint-les en font de la seva seguretat. Així diposita la seva seguretat fora d'ell i dedica molt temps i energia de la seva vida a buscar a fora el que no el pot omplir ni donar seguretat.

L'objecte dels nostres aferraments poden ser coses, diners, una posició social, l'ambient en què ens movem, la salut o les nostres capacitats així com els béns espirituals.

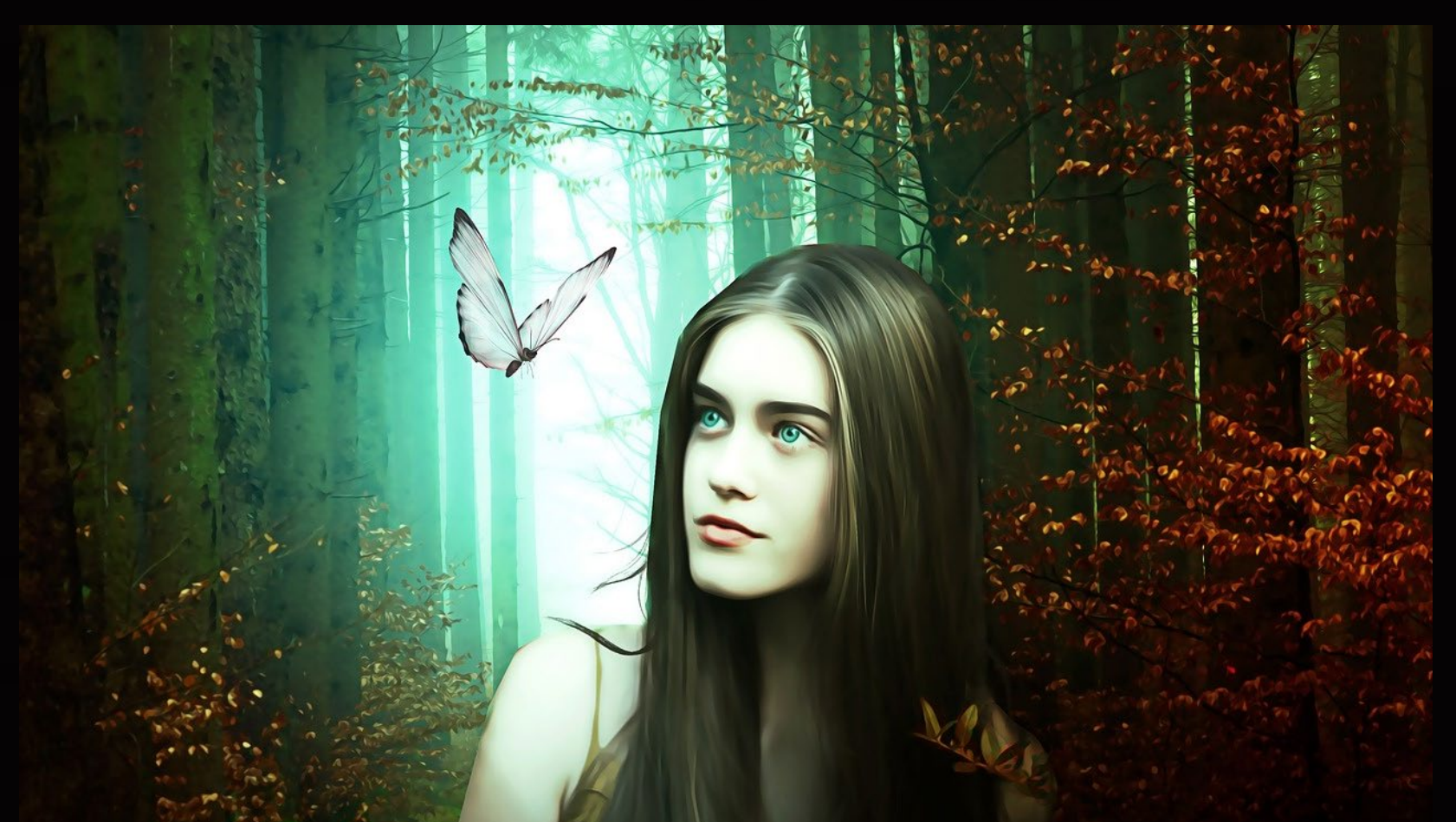

Tot això constitueix el nostre capital material, intel·lectual i espiritual, on contínuament procurem trobar el sentiment de seguretat, d'estabilitat i del nostre propi valor. Així s'arriba a dependre del reconeixement, la valoració, l'aprovació dels altres i de l'entorn.

# 3. Dinàmica espiritual del Regne de Déu.

En primer lloc, fruit d'una descoberta espiritual i d'un nivell de consciència elevat, hi ha el coneixement convertit en experiència, de què tota fecunditat prové de l'interior. Quan un cultiva la vida interior, descobreix i experimenta que tot sorgeix de dintre; la solució de tots els problemes, la tenim dintre.

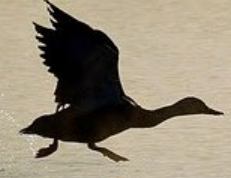

# La seguretat brolla de l'amor dintre.

De quin interior sorgeix tot a la nostra vida? En aquell temps, a uns fariseus que li preguntaven quan arribaria el regne de Déu, Jesús els va contestar: «El regne de Déu no vindrà espectacularment, ni anunciaran que és aquí o és allà; perquè mireu, el regne de Déu és dins vostre.» (Lc 17, 20-21)

El Regne de Déu dins nostre instaura en l'home la confiança i la fe en Déu.

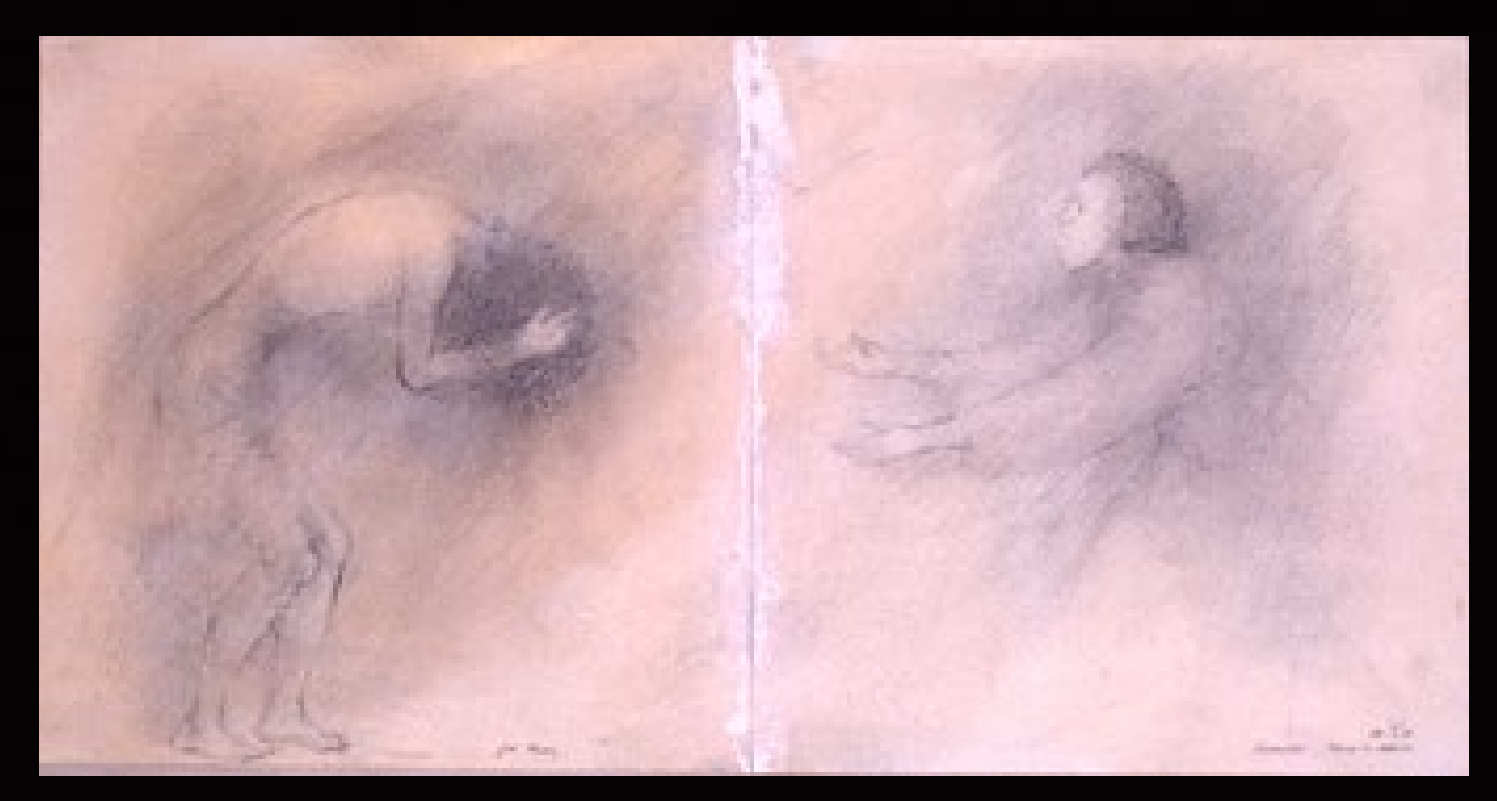

Fecunditat 1: En què poso la meva seguretat? Amb quin aferrament em sento segur? Quin ocupa el lloc de Déu?

Déu, per mitjà de les seves trucades a la porta del cor, ens recorda que no som pas propietaris d'aquests béns, que tot allò que tenim li ho hem d'agrair. Ell desitja deslliurar-nos del turment de l'enganxament i el recolzament en tot allò que és insegur, incert i fràgil.

Ell ens mostra el camí del despreniment, de la pobresa d'esperit que fonamentalment és no aferrament a res per damunt de Déu. Aquesta pobresa d'esperit és l'únic camí on hi podem trobar la pau i la llibertat. El procés de perdre, d'esdevenir pobres d'esperit, sol durar un temps. Per a molts, tota la vida.

Però ja en aquesta vida podem esdevenir pobres en l'esperit, pel fet d'acceptar voluntàriament la gràcia de les

Marte

purificacions espirituals.

En tot cas, mentre no girem l'esquena a tots els tresors il·lusoris i no ens adrecem vertaderament cap a Déu, no podrem conèixer la plena llibertat del cor

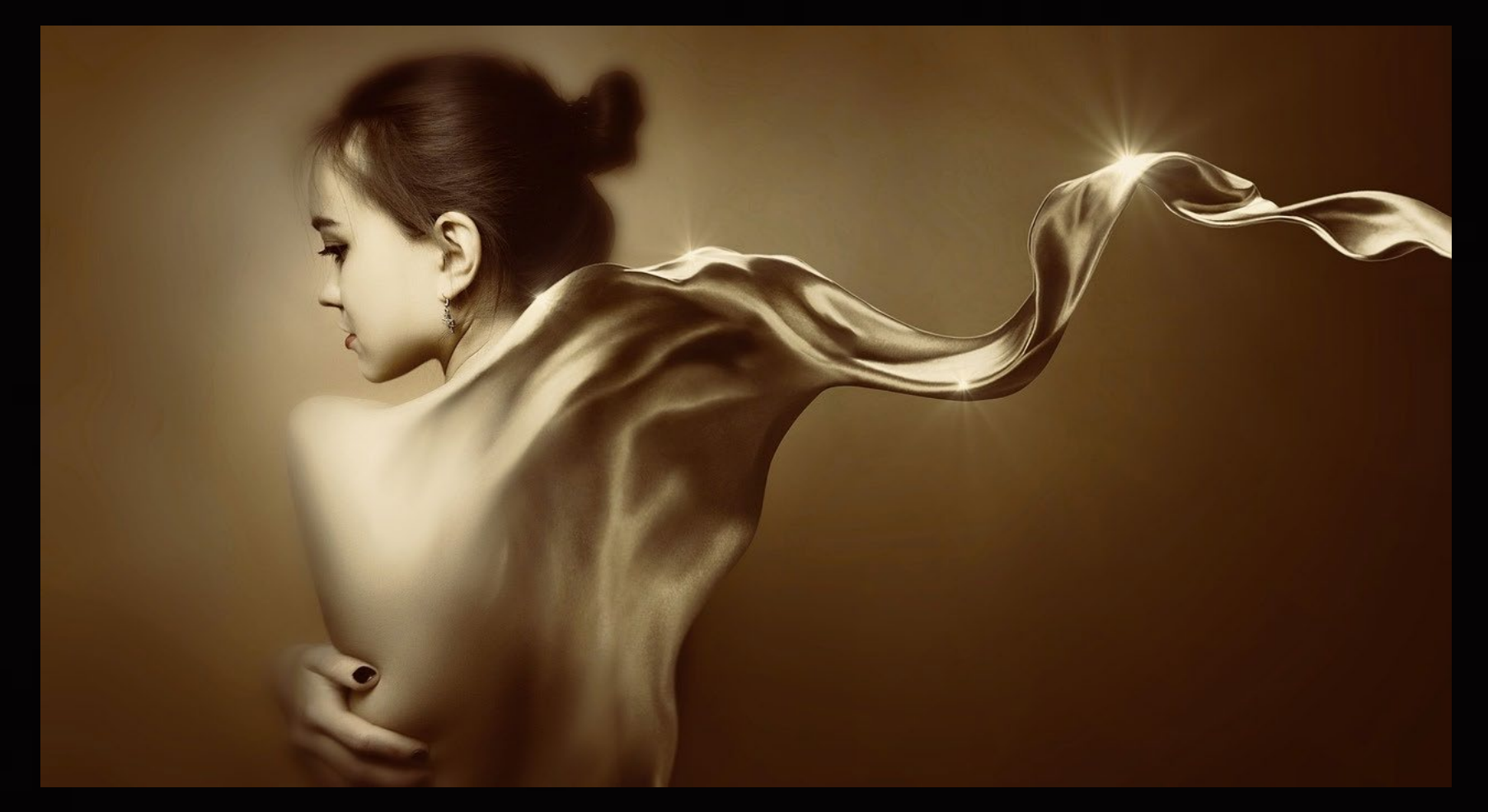

Fecunditat 2: Déu desitja desiliurar-me del turment de posseir i buscar recolzament en l'incert, el fràgil, l'insegur, la falsedat dels meus aferraments. Li permeto que em deslliuri de tot això? Tinc intenció de permetre-li-ho?

# 4. Acceptar el "saber perdre"

La Llum que truca a la porta del cor no ens ensenya tot d'una, fins a quin punt hem de ser despullats, quin és el preu definitiu de la perla del Regne que desitgem conquerir. Déu coneix la nostra feblesa i és per això que, trucant al nostre cor a través de diversos esdeveniments, normalment ens proposa, en primer lloc, d'acceptar la pèrdua i el despreniment com a camí de connexió amb el Regne de Déu dins nostre. Hem d'introduir aquesta experiència en la nostra vida espiritual interior.

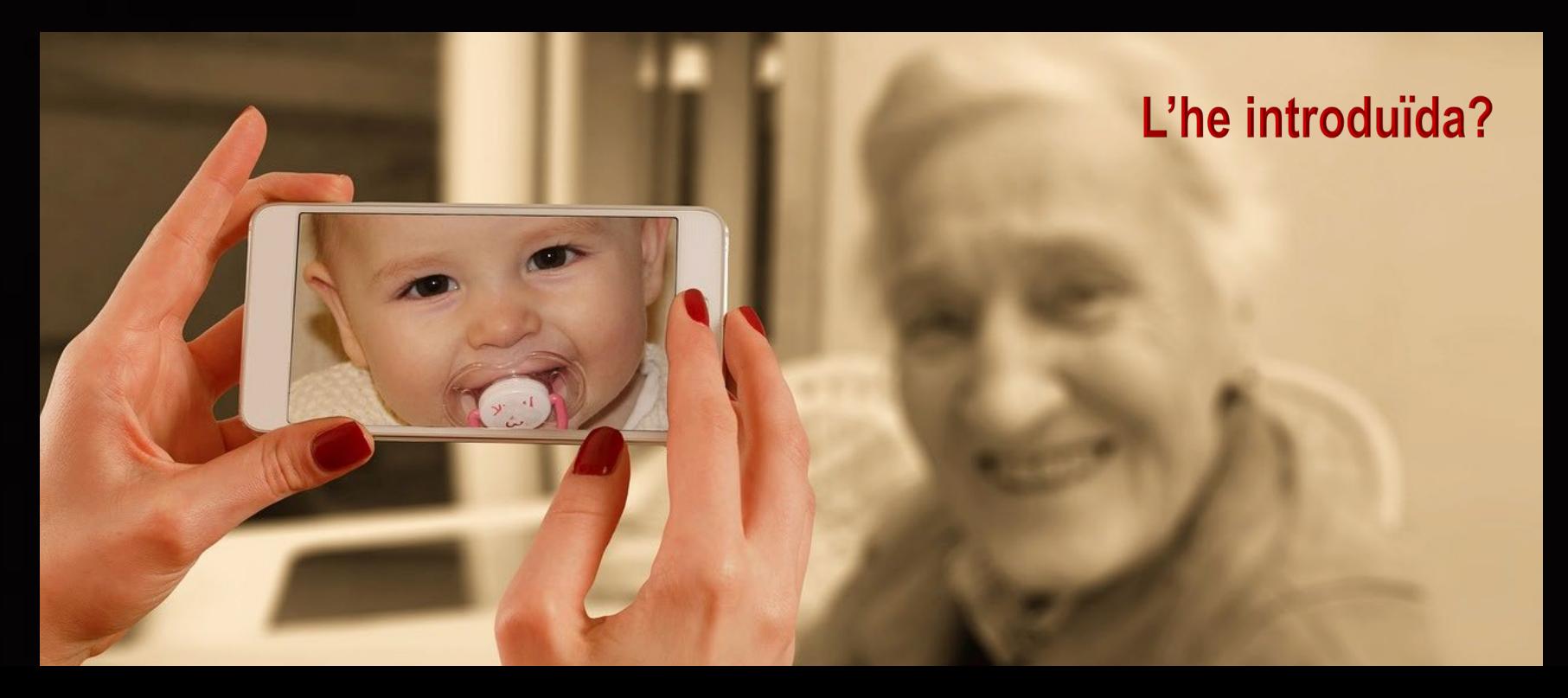

Malauradament, per a moltes persones, les experiències de "perdre", resulten difícils: el regateig amb el Senyor sol durar molts anys, sovint fins a la mort.

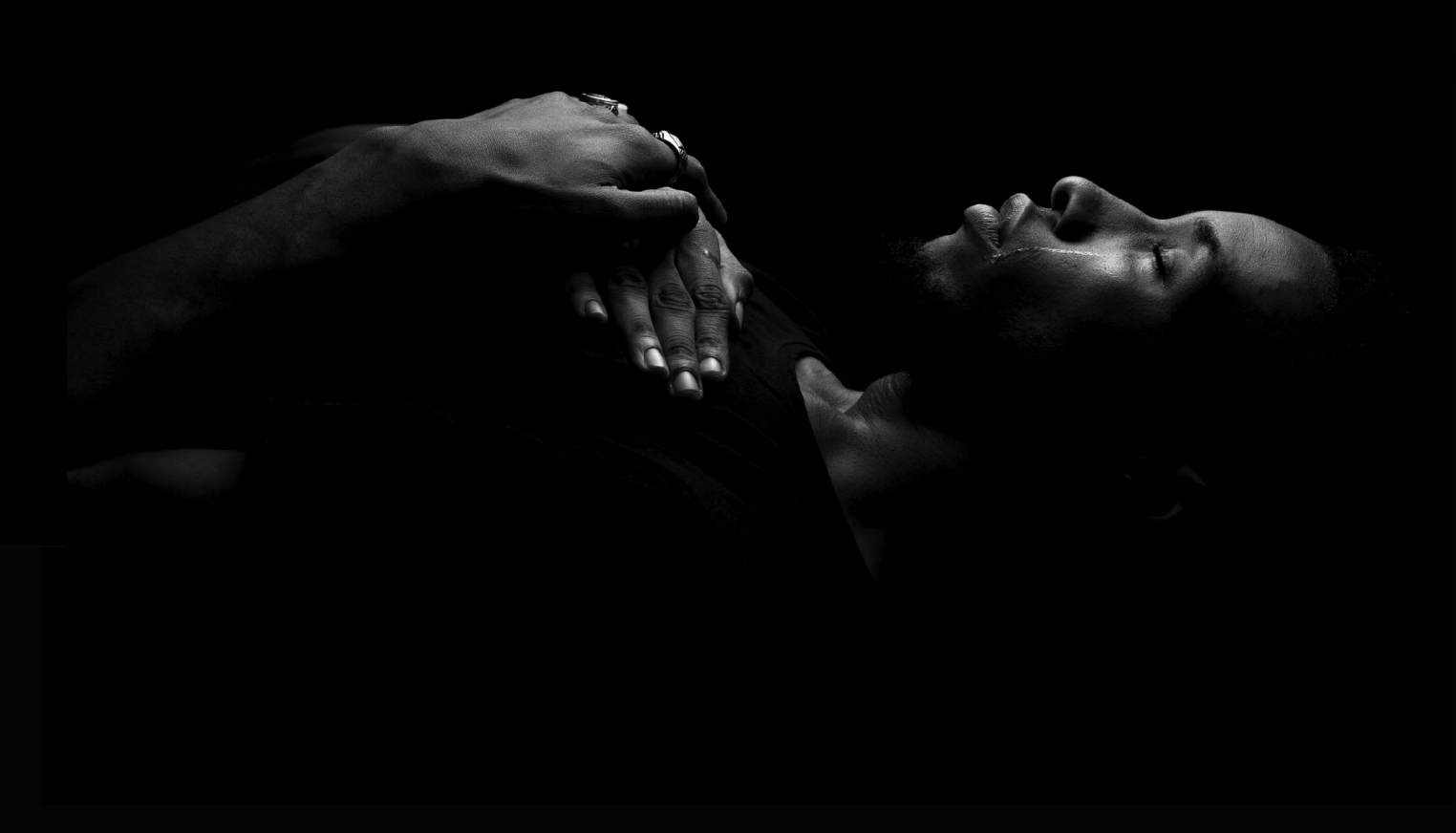

Això succeeix perquè, el saber perdre i el despreniment no formen part de l'ego humà. Mentre vivim en la dinàmica psicològica de l'ego, inevitablement vivim en la inseguretat i la por, a partir de la qual l'ego activa tots els mecanismes de defensa i sempre busca a fora la solució que ja tenim en el Regne de Déu dintre.

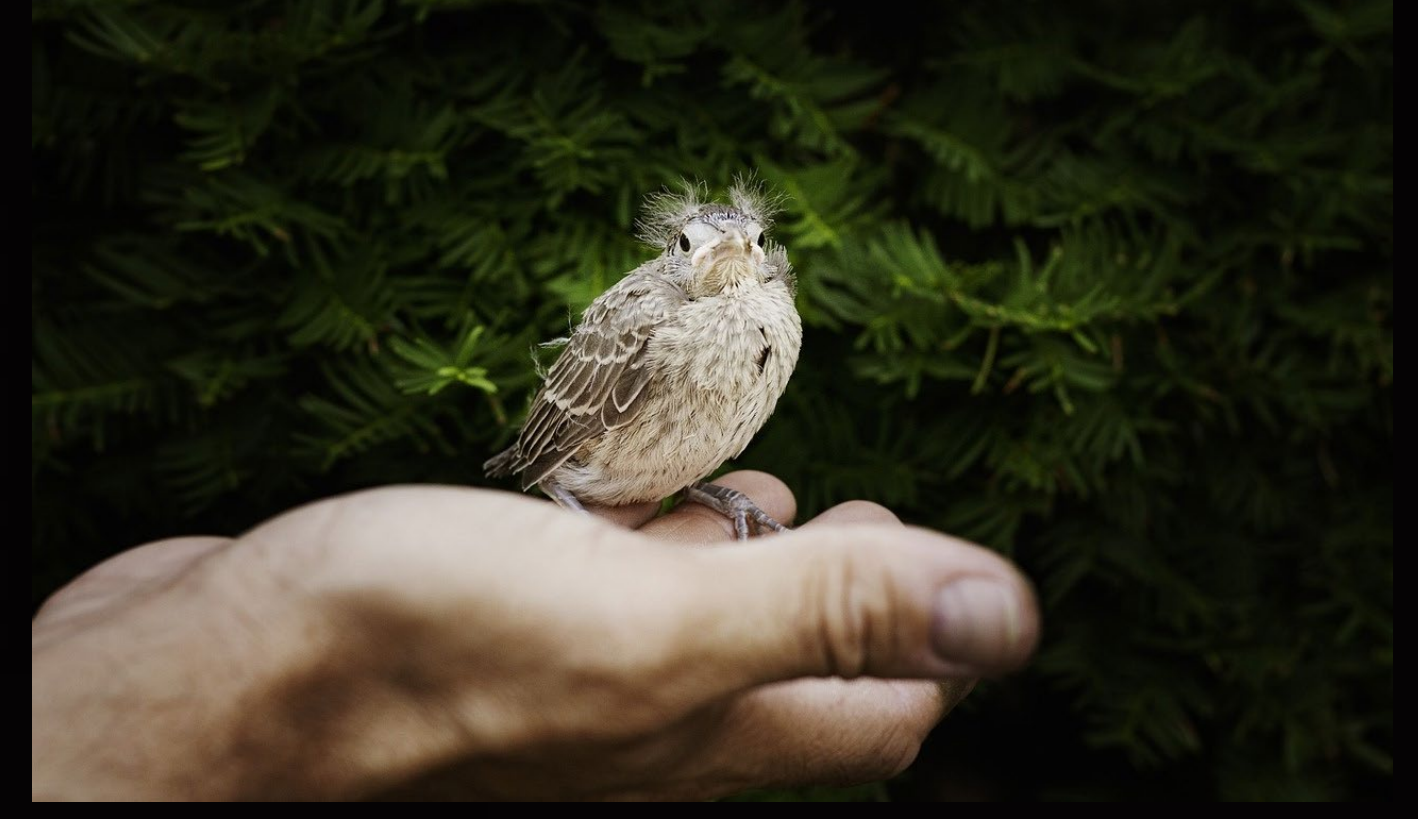

Fecunditat 3: Déu està content i vol que gaudim dels béns que ens ha donat i que ens hem guanyat amb el nostre treball. El secret està en gaudir-ne, agraïts però despresos. Déu no a tothom li proposa la vocació de sant Francesc, però sí que proposa a tots el despreniment del cor. A quina possessió estic enganxat? Si vull fruir de la fecunditat del gra de mostassa, de quina afecció tinc intención de desenganxar-me?

# 5. Sovint som esclaus de petites afeccions aparentment innocents

A vegades ens enganxem a desigs desordenats com és ara expectatives i exigències que ens atrapen a l'avarícia de posseir allò que ens sembla indispensables per ser feliços. Podem esdevenir esclaus de desigs que semblen bons i sants, però que generen angoixa, neguit, sofriment, fins i tot somatitzacions i malalties.

### El pitjor és que desplacen Déu del nostre cor.

e conegut directament: Una bona persona, profunda i sincerament Un cas concret que periòdicament llagues molt doloroses a la boca. Totes les teràpies espiritual, somatitzava que provava, mai les hi curaven del tot. Sempre tornaven a aparèixer. Després d'investigar, un dia intueixo que són resultat d'una somatització deguda a algun ixament del que la persona no n'era conscient. I explico i als pocs dies em contesta això:

### "És molt cert. Hi ha quelcom que em turmenta, m'angoixa i **HO REPRIMEIXO.**

És la salut i la vida de la meva mare. M'atemoreix la sola idea que pugui morir. Fa quatre dies va caure. Tot plegat em submergeix en angoixes. Crec que és això. Crec que és angoixa reprimida."

Les llagues obeïen fidelment a la repressió de l'angoixa. Li faig adonar del possible enganxament, que és incoherent amb la seva vida espiritual de fe i profunda confiança i unió amb Déu. I no és que Déu el castigui, sinó que el càstig, si es pot dir així, ve de la pròpia naturalesa de l'enganxament i de l'afecció, que no és cap càstig sinó el preu de la dinàmica psicològica de l'ego. La vacuïdat de l'ego és negativa, completament diferent de la fecunditat del Regne de Déu.

# Experimentem la vacuïdat o la fecunditat del regne al que servim.

Qualsevol afecció que es posa per damunt del Regne de Déu, el desplaça. Aleshores, s'experimenta la vacuïtat de l'ego. No trobaràs la felicitat ni la pau, mentre no orientis el teu cor, cap Aquell que hi truca.

La Llum divina desitja mostrar-nos que estem tan turmentats per nosaltres mateixos i per petits i innocents enganxaments, que no reconeixem que el camí de la llibertat i de la fecunditat espiritual, es troba en el despreniment de deixar anar aquell enganxament, del que fins ara, no n'érem conscients.

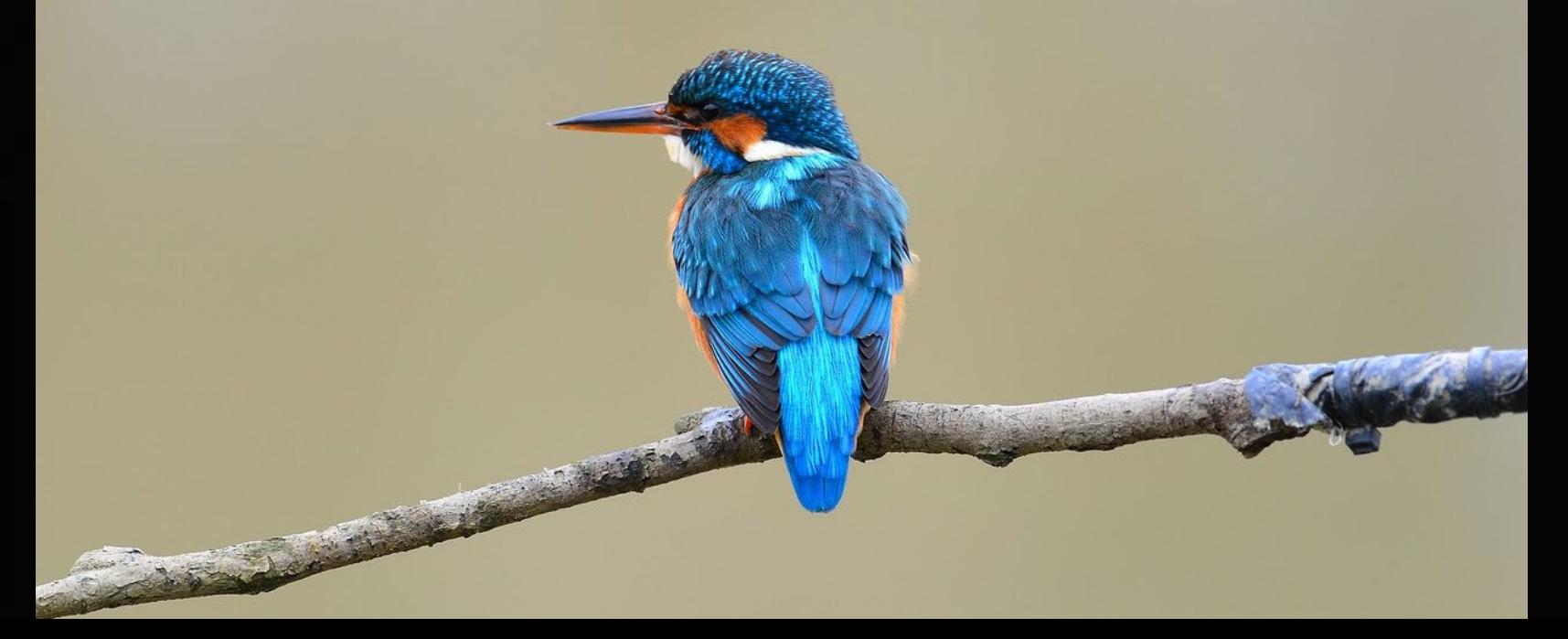

Marxar per camins de despreniment, no forçosament ens ha de portar a la pèrdua de coses, sinó més aviat a no estar-hi aferrats, perquè no ens esclavitzin. Si l'aferrament és tan fort, que trencar les cadenes sembli impossible, llavors és indispensable perdre aquelles coses que ens esclavitzen, a fi que el cor pugui ser definitivament lliure per al Senyor.

Déu vol que experimentem la llibertat i la fecunditat del Seu Regne. Els aferraments ens mantenen en els nivells baixos de consciència, i no ens deixen participar de la

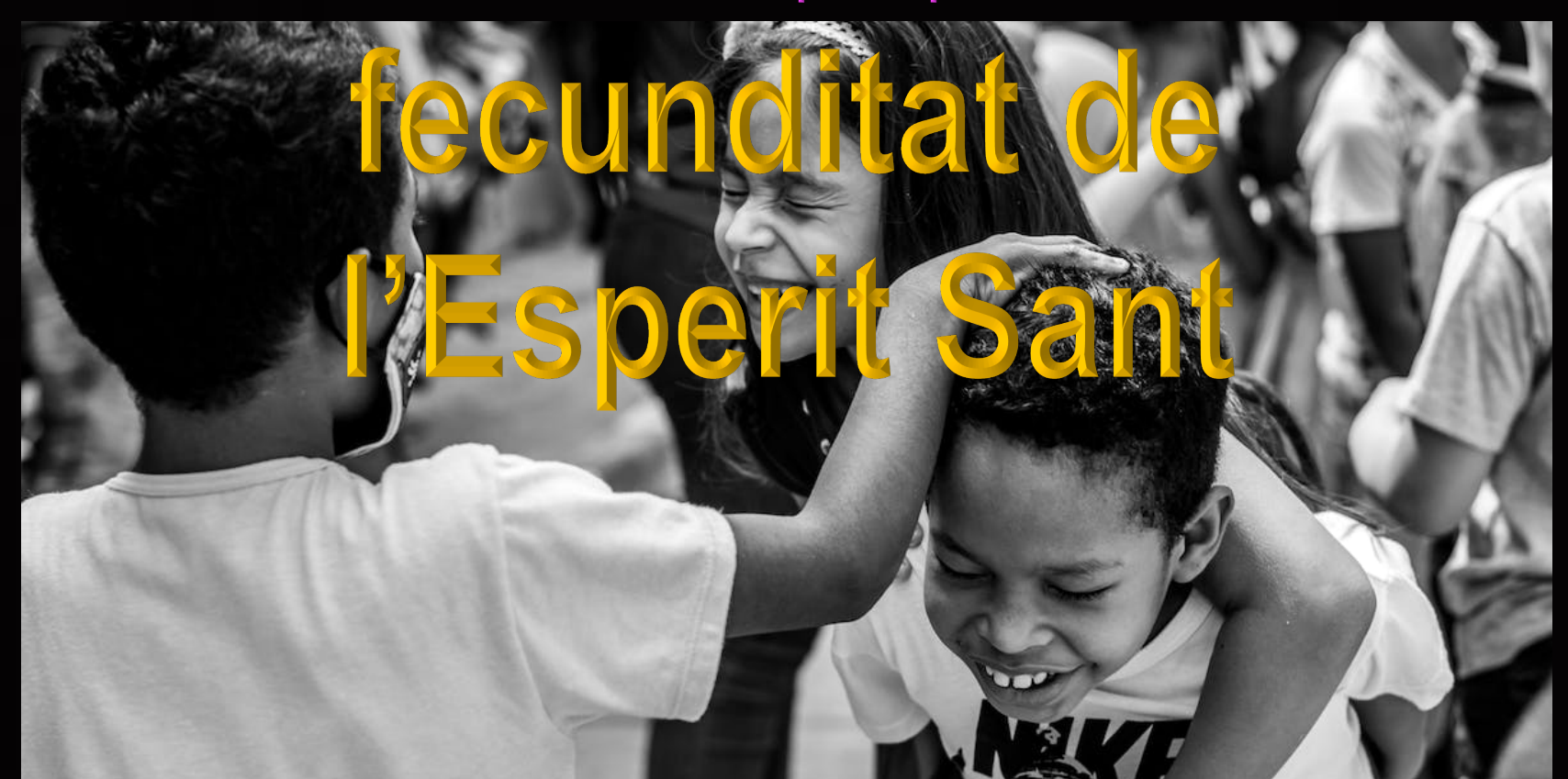

**Fecunditat 4:** L'avarícia és el pecat capital que ens enganxa a possessions. La por i la inseguretat són l'enganxament. Qualsevol afecció, mata la fecunditat del gra de mostassa.

Quin aferrament no em deixa ser "gra de mostassa fecund"? Quina afecció em tenca la porta del Regne de Déu i de la seva fecunditat?

Demano coratge i activo la intenció d'abandonar el regne infecund de l'ego!

# 6. Decideixo escoltar les trucades de Déu al meu cor.

Ell desitja donar-me la llibertat de la pobresa d'esperit. Ho fa amb esdeveniments difícils que em demanen despreniment, pèrdua, deixar anar afeccions. Déu truca al meu cor i em demana si accepto esdevenir pobre d'esperit per experimentar la fecunditat del

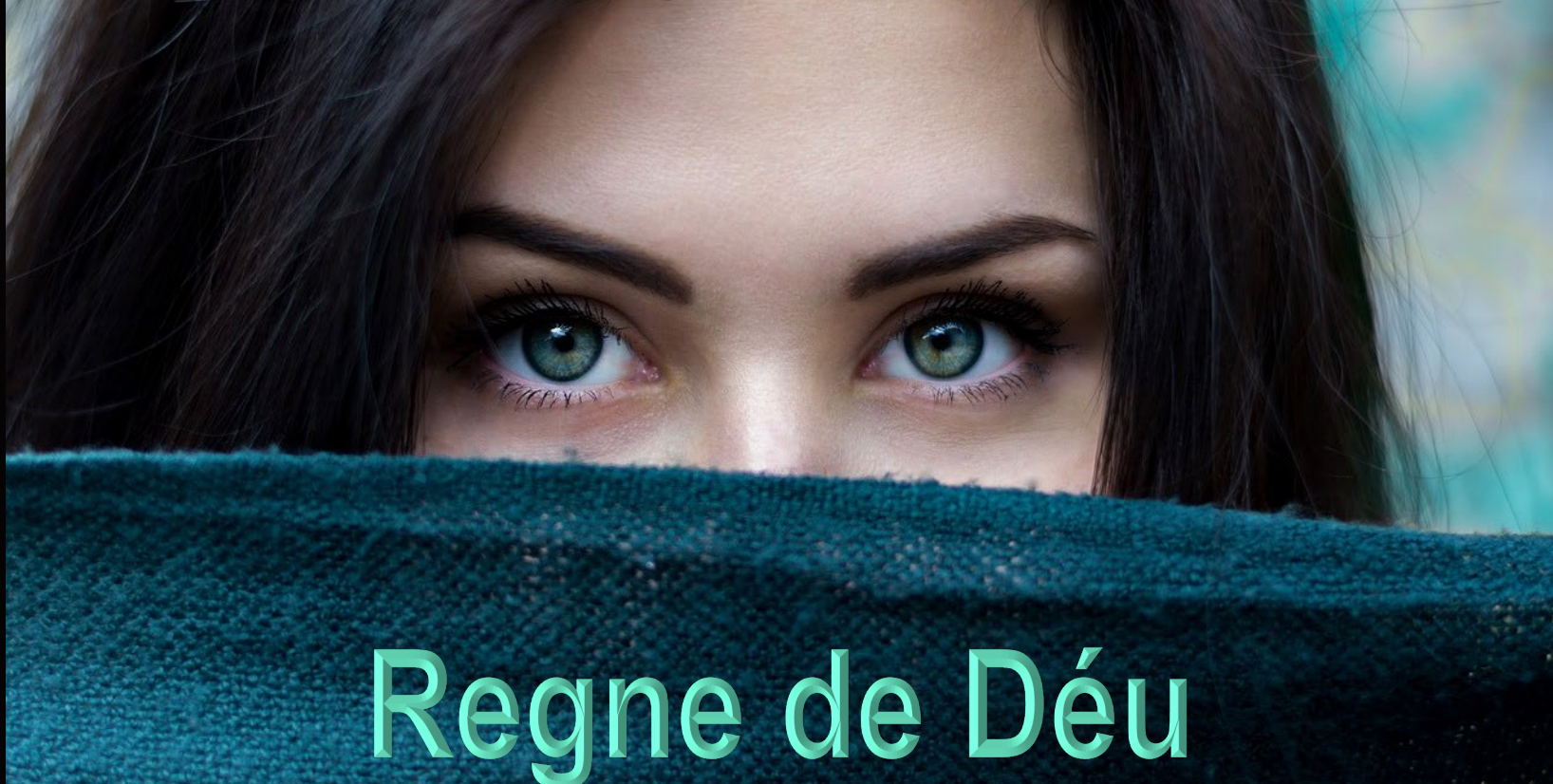

### Una qualitat fonamental del pobre d'esperit és la

# HUMILITAT

Déu vol que m'aprofiti i sigui ric de tots els béns del Regne, i espera que els gaudeixi amb despreniment i llibertat de cor. Ell em diu:

> "No amunteguis tresors aquí a la terra, on les arnes i els corcs els l'an malbé *i* els lladres entren i els roben" (Mt 6, 19).

> > I no deixa de repetir-me al fons del cor...

Sigues ric, ric, ric de... Desitja abundància, abundància, abundància de... Anhela, anhela, anhela...

Per al pobre d'esperit, les coses tenen significat en la mesura que serveixen per fer la voluntat de Déu. Quan Déu truca al cor de l'home, vol apartar-lo de la infelicitat, i orientar-lo cap a l'únic recolzament: la voluntat de Déu.

Humilitat, confiança, fe dissolen la Kil resistència Fecunditat 5: Una qualitat del gra de mostassa és la senzillesa i la humilitat de deixar-se podrir fins a perdre del tot la identitat de gra de mostassa i deixar-se transformar en una nova identitat molt més gran (arbre frondós on els ocells hi nien).

Accepto deixar de ser el "gra" de sempre? Permeto que l'Amor de Déu em transformi en "gra" fecund? Quina resistència no em deixa transformar i ser fecund? Tinc intenció d'esdevenir "gra de mostassa" fecund?

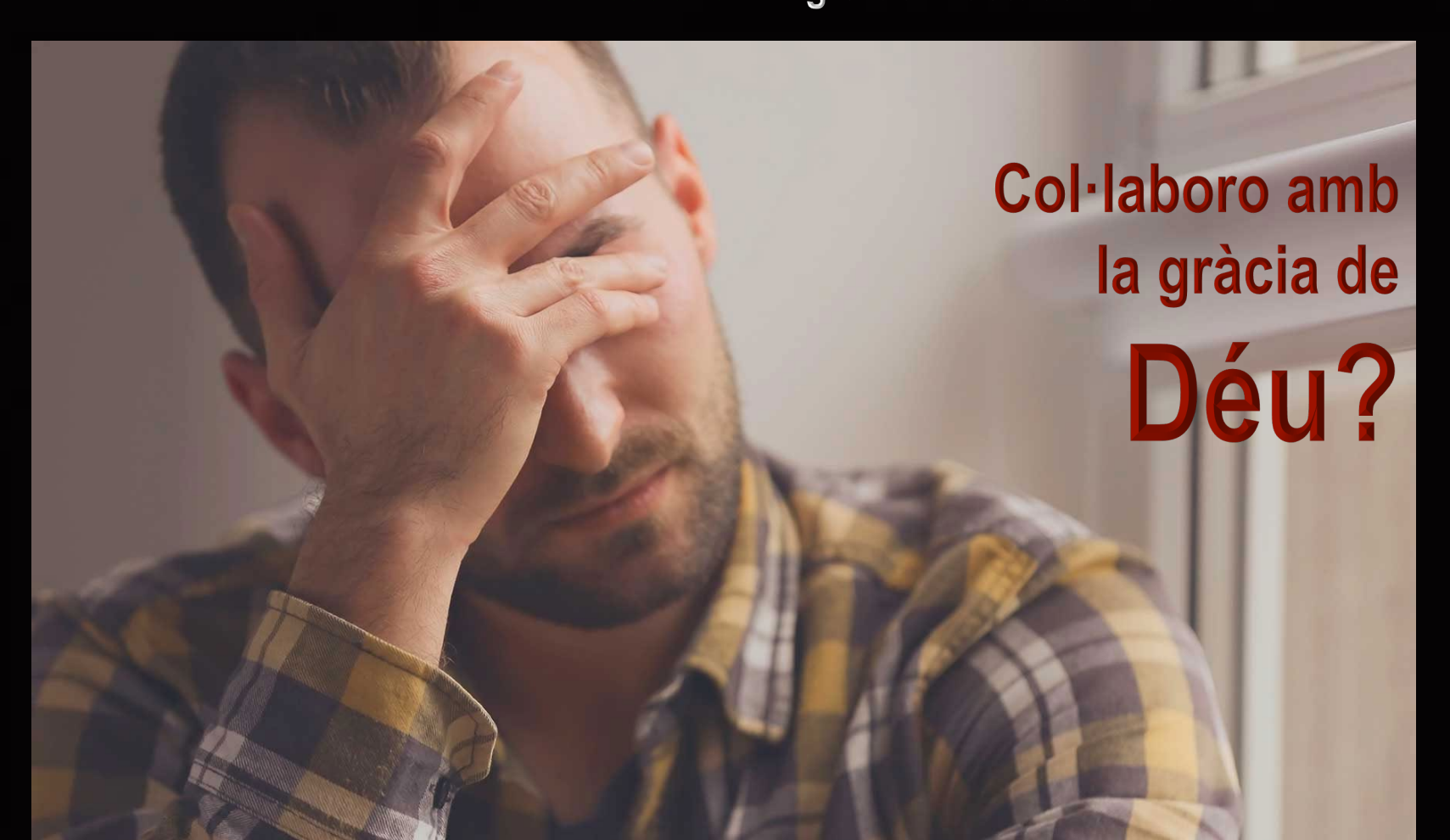

# 7. "Saber perdre" només és dolorós pel cor orgullos, egoista, desconfiat.

Quan vulguis renunciar, molt sovint la raó (ment) i els sentiments (cos) s'hi resistirant amb pensaments i emocions de tot tipus. Cos i ment són el 5% conscient enfront del 95% subconscient. Per conquerir el Regne, Déu desitja que experimentis la pèrdua d'afeccions que controla aquest 95% subconscient, perquè el 5% no és més que el servent fidel d'aquest 95%

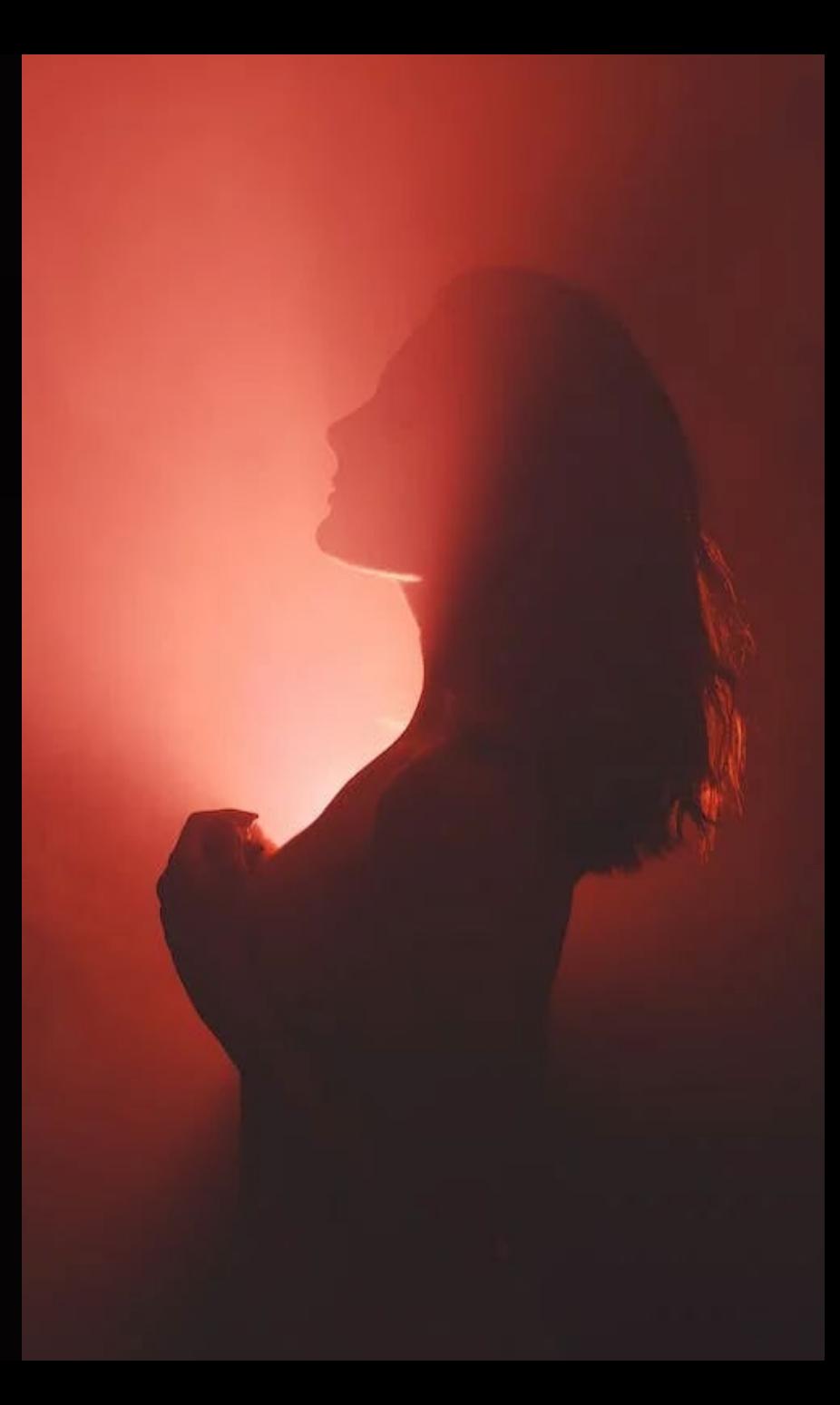

El pobre en l'esperit posa tota la seva confiança en Déu, i no en les seves afeccions. En reconèixer la seva total dependència de Déu s'obre al seu amor omnipotent.

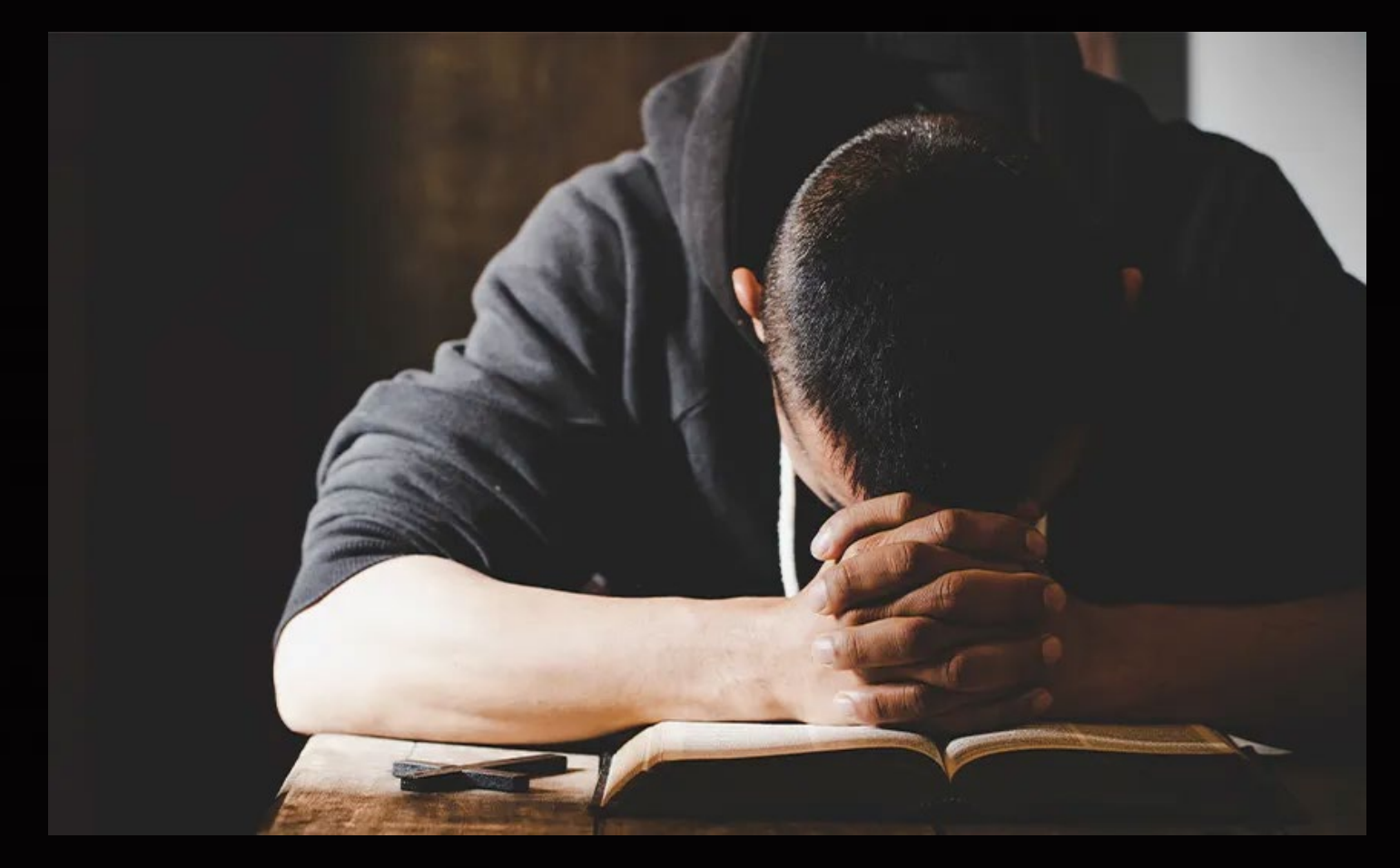

### Gaudeix dels béns que Déu et dona, però no t'hi enganxis. Això, com és possible? La intenció, la voluntat i la devoció a la gràcia, ho fan possible.

Fecunditat 6: El gra de mostassa planteja total confiança i fe en Déu. Revisa-les a fons. Confio totalment en Déu, fins a desprendre'm de

# l'orgull i l'egoisme?

Detecta el sentiment d'orgull que se't repeteix sovint. Tens la intenció de deixar-lo anar? Saps gestionar el dolor que suposa deixar anar orgull, vanitat, egoisme? Tens intenció d'aprendre'n?

# 8. Agraïment

Què teniu que no hàgiu rebut? I, si ho heu rebut, per què us en glorieu, com si ho tinguéssiu de vosaltres mateixos? (1 Co 4, 7). Agraeixo a Déu capacitats, qualitats, talents i gràcies que m'ha atorgat? Soc el gra de mostassa que Déu vol que siguis? Faig la voluntat de Déu, no la meva? El gra de mostassa és humil, agraït, fecund, fidel a l'amor de Déu. La fecunditat la rep de l'essència de Déu Amor. Obeeix la seva pròpia naturalesa de gra de mostassa.

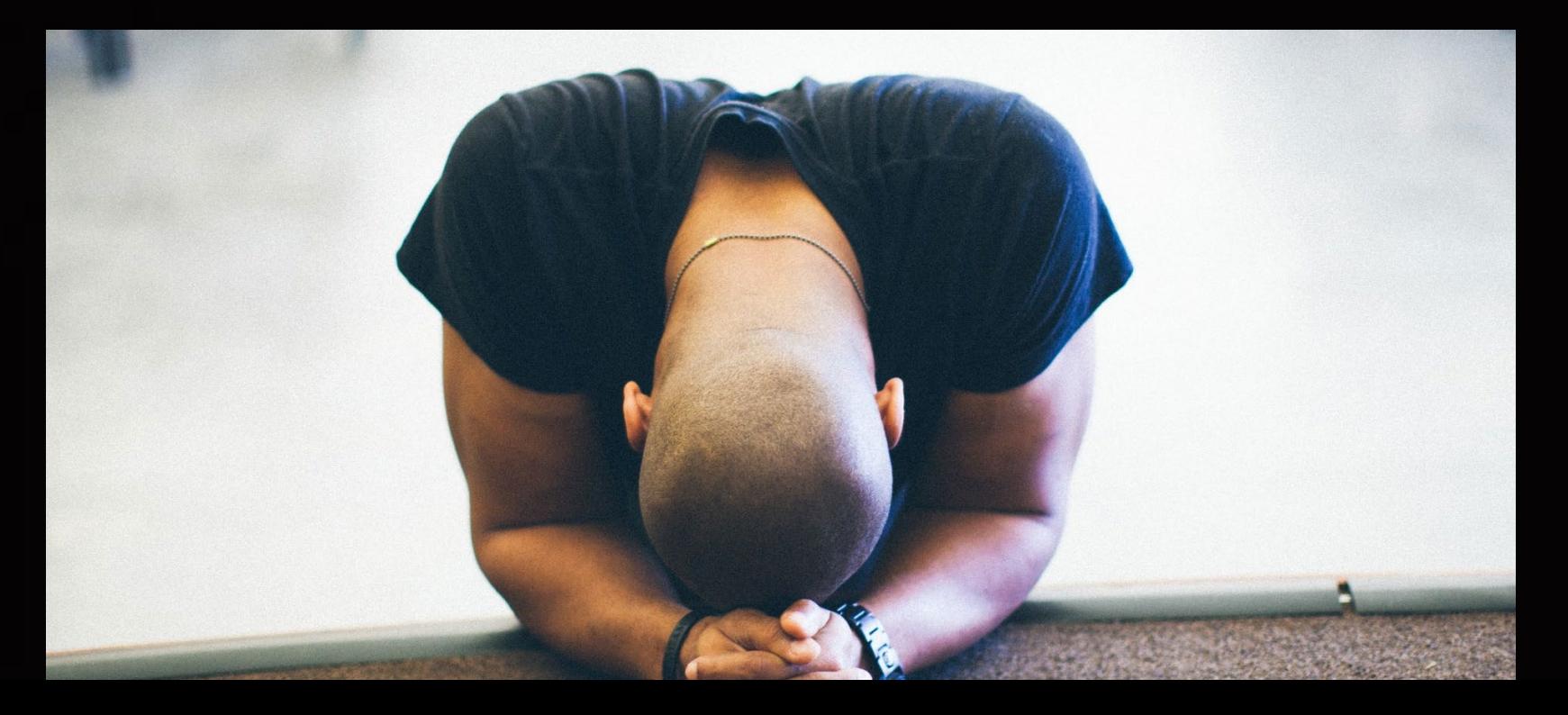

**Fecunditat 7:** 

Quina és la meva naturalesa? Soc fill-a de Déu, creats a imatge i semblança Seva. Gaudeixo de ser fill-a de Déu? Soc consciente de la fecunditat que tinc pel fet de ser fill-a de Déu? Tinc incorporat en el meu camí espiritual fer la voluntat de Déu i no la meva?

Soc el "gra de mostassa"

# que Déu vol que sigui?

### MAPA DE LA CONSCIÈNCIA COLUMNA SOBRE LA VISIÓ QUE TENS DE DÉU, POSITIVA O NEGATIVA **Hawkins**

### Tinc la visió del gra de mostassa?

La Presència de Déu és un Poder Infinit sense parts, posicions, moviments; sense projeccions antropomòrfiques, sense problemes psicològics. La Divinitat no és capriciosa, no està enfadada ni alterada emocionalment, no té rampells d'emocionalitat; no és venjativa i no necessita psicoanàlisi ni teràpia. La Divinitat és un Camp Quàntic de Poder Infinit que, per necessitat careix de divisions. És com la gravetat, un camp indivisible dins del qual cada un de nosaltres s'alinea d'acord amb l'herència kàrmica, la qual, a un nivell, és la suma total de tot allò a què alguna vegada li hem dit sí, ho recordem o no. Sempre tenim llibertat d'elecció, per tant, prenem decisions a cada moment.

Sabem que aquest món *ofereix les màximes oportunitats* per a l'evolució de la nostra consciència. És una dimensió on l'elecció és il·limitada, des de l'elecció més horrible i espantosa a la més beatífica. És curiós que havent evolucionat cap als nivells de consciència més elevats, sempre tenim la temptació d'escollir momentàniament des d'algun nivell baix, molt baix. Això és degut a què algun punt crític del nostre patró de conducta, encara no l'hem entregat completament a Déu. Vol dir que alguna afecció encara no ens deixa ser el "gra de mostassa" que Déu desitja que siguem, per la nostra felicitat. Tu mateix@ saps molt bé quin aspecte del teu patró de conducta et costa deixar anar i lliurar-lo completament a Déu. Tens intenció de deixar-lo anar? La paràbola del gra de mostassa et convida a reconèixer quin punt del teu patró de conducta et costa

# deixar anar.

APROFITA LA PARÀBOLA DEL GRA **DE MOSTASSA COM** L'OPORTUNITAT DE REVISAR LA VISIÓ ANTROPOMÒRFICA QUE **ENCARA TENS DE DÉU. CANVIA-LA PER LA VISIÓ SANA DE** DÉU I PER LA RELACIÓ SANTA **AMB ELL.** exercici

Un "granet de mostassa" molt

important que hem de sembrar en la nostra ment i en el nostre cor és la confiança en Déu el nostre Pare que ens estima immensament.

La confiança en Déu Pare, és un "granet de mostassa" que té molta necessitat de créixer, així com la fe.

Primer les hem de sembrar, després les hem de fer créixer amb continus actes de confiança i de fe en l'Amor del nostre Pare.

### Quan?

Quan experimentem por, inseguretat, desconfiança, preocupació, ansietat, culpa, desànim, soledat, abandó, desesperança...

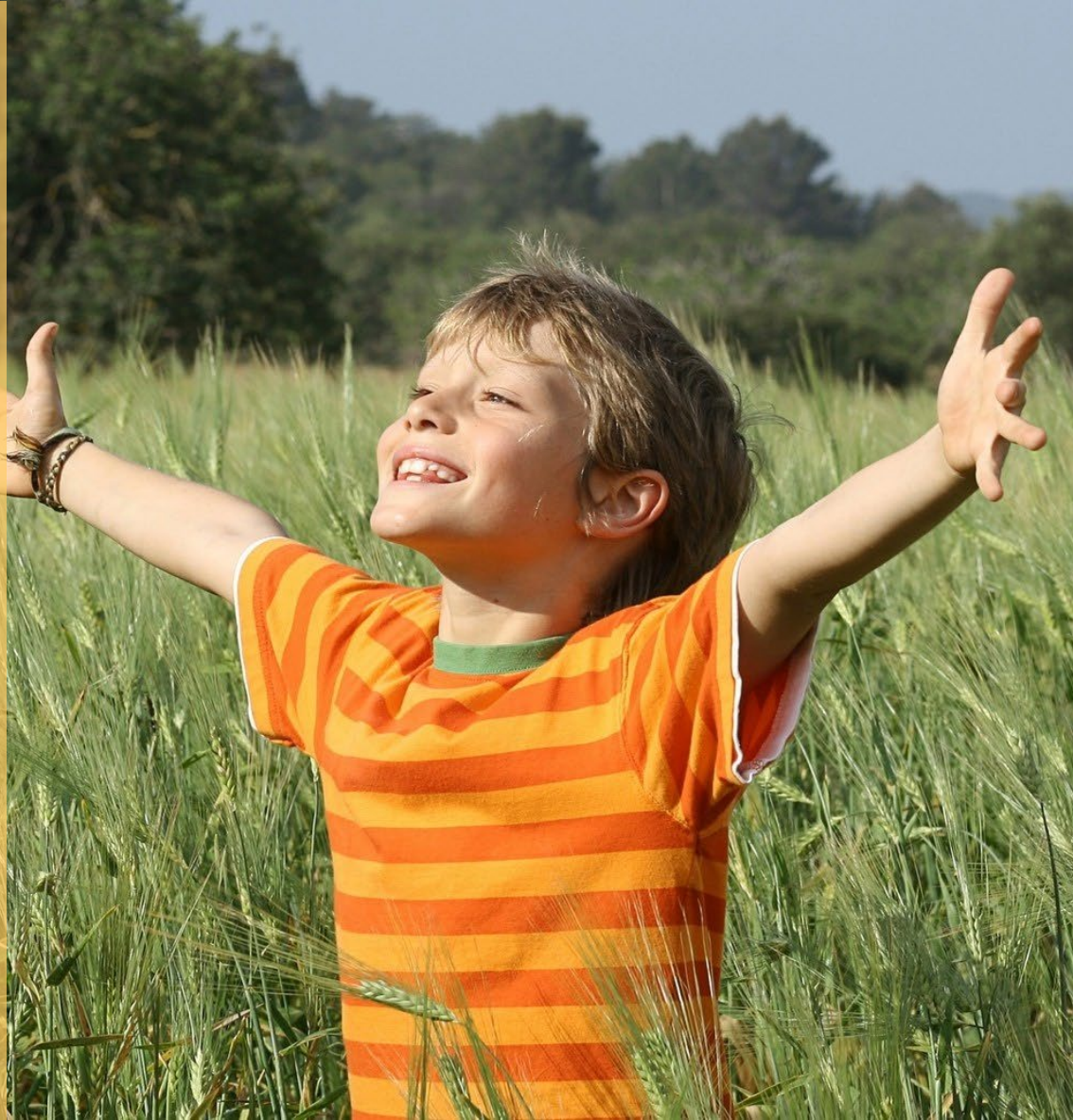

### **Tres exercicis**

### Primer: Sembra aquests "granets de mostassa" en la teva ment i en el teu cor.

- La visió que un té de Déu és consequència del nivell de consciència de l'observador: 485
- He inventat el Déu que veig: 350  $\bullet$
- Les resistències a Déu no indiquen si "es pot", sinó si "es vol". "No poder"  $\bullet$ implica impossibilitat, mentre que "no voler" implica que un no té cap intenció i no està disposat a ser "gra de mostassa": 500
- La ment sol ser conscient d'alguna visió antropomòrfica sobre Déu, però li  $\bullet$ manca poder i motivació per renunciar-hi: 460
- La devoció a la Divinitat sorgeix del cor i disposa de poder i motivació  $\bullet$ necessàries per superar les resistències i els obstacles: 600
- El desig d'assolir la il. luminació és un do de Déu. Acull-lo! Reverencia'l: 555  $\bullet$
- Totes les persones viuen per la fe. L'única variable és en "què" dipositen  $\bullet$ aquesta fe: 970
- La religió fa èmfasi en la creença, més que en la realització interna de la  $\bullet$ veritat: 820
- Un objectiu que cal treballar és verificar la veritat espiritual experimentant-la  $\bullet$ fins a convertir-te en ella: 305
- L'auto indagació condueix al descobriment i a que s'obrin les capes que enfosqueixen el Ser: 810
- Amb l'auto indagació hom examina la base de la seva fe i de les creences i,  $\bullet$ mitjançant tècniques espirituals, descobreix la validesa interna de les veritats espirituals: 540
- Mentre que la informació ordinària s'adquireix mitjançant l'esforç, en el treball  $\bullet$ espiritual es posa èmfasi en renunciar, deixar anar i en rendir-se a Déu: 668

### Segon: Detecta la pitjor visió antropomòrfica sobre Déu que tens intenció de deixar anar.

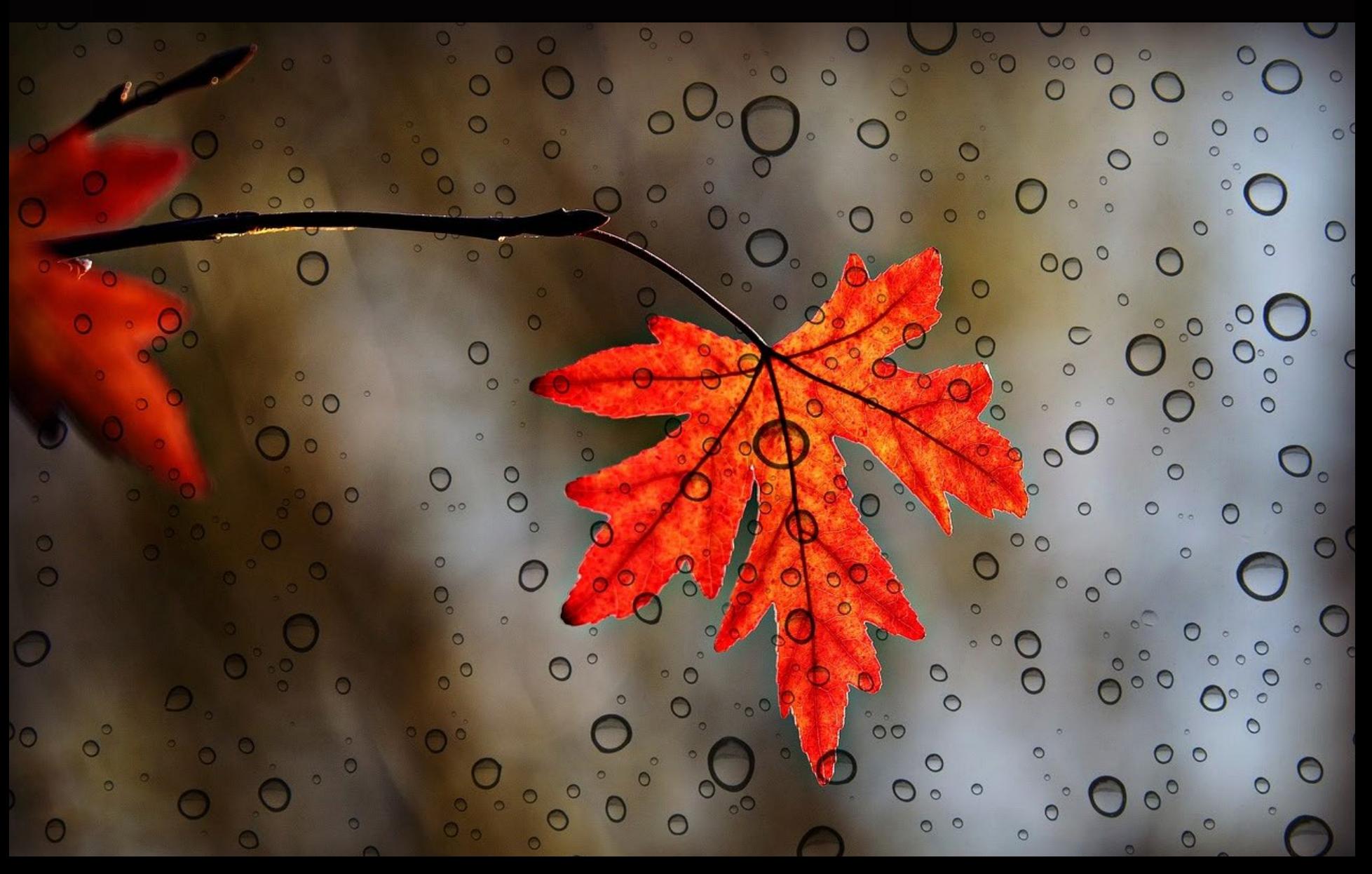

Tercer: Detecta la visió de Déu positiva (una) que tens intenció d'elevar-la a un nivell de consciència superior.

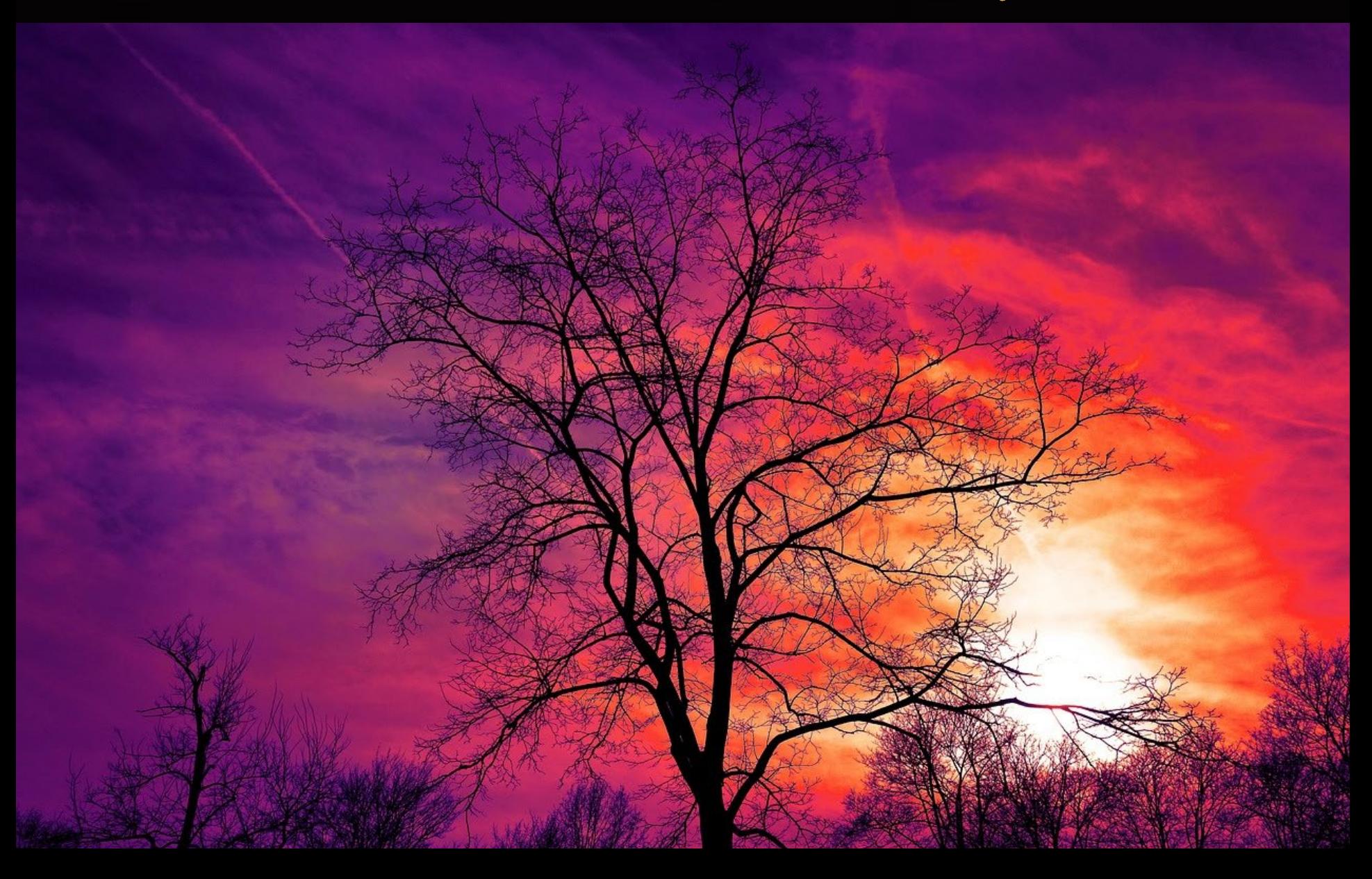

### Què has après de la paràbola sobre el gra de mostassa? Comparteix ara amb el grup?

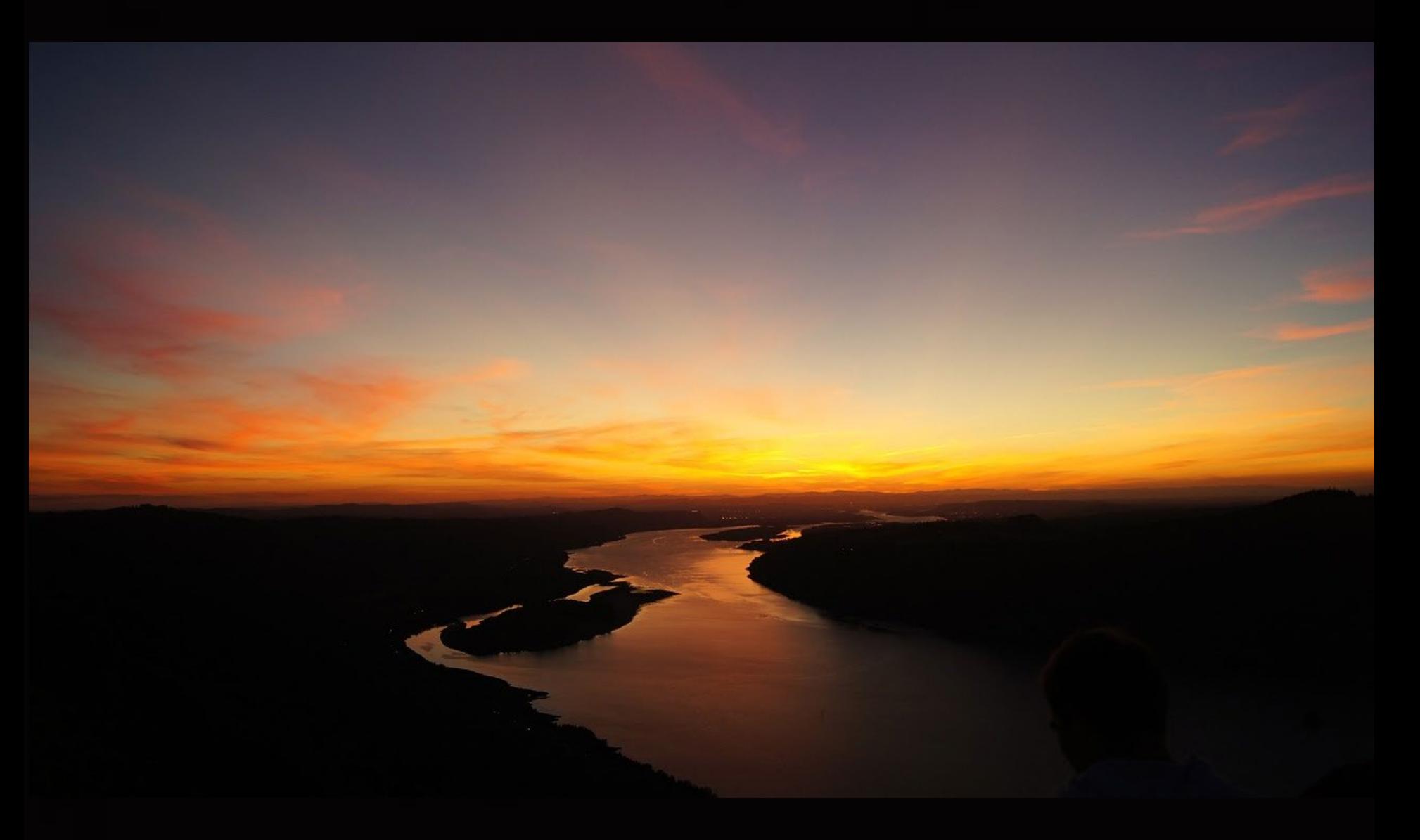